#### PUBLIC SCHOOLS OF EDISON TOWNSHIP

#### OFFICE OF CURRICULUM AND INSTRUCTION

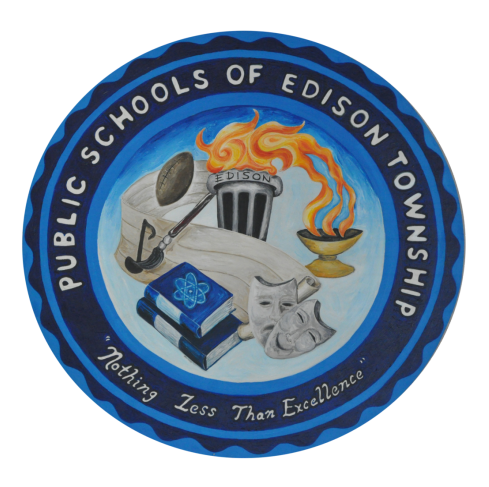

Computer Concepts and Business Applications

Length of Course: Term

Elective/Required: Required

Schools: High School

Eligibility: Grade 9-12

Credit Value: 5 Credits

Date Approved: August 23, 2022

#### TABLE OF CONTENTS

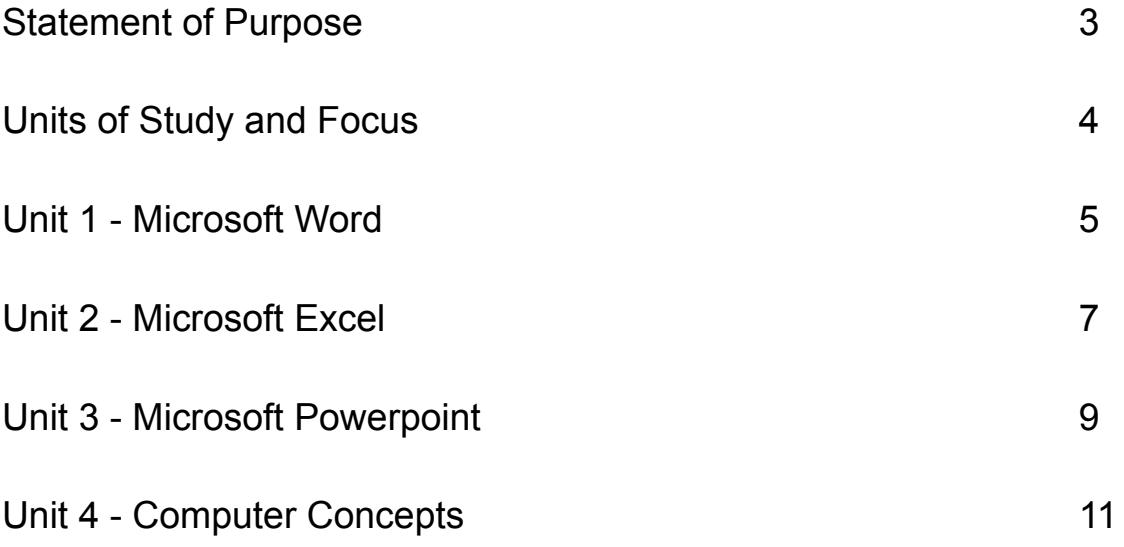

**Modifications will be made to accommodate IEP mandates for classified students**

#### Statement of Purpose

An introductory course to the basic knowledge of computers and how to navigate the technological world in which we live. This course will help students understand computer terminology, computer hardware, computer software, mobile computing devices and the components of a network. We will also discuss the importance of computer security and the security of personal digital identity.

In addition, this course will give students the necessary skills to be successful in post-secondary education and within the work environment. We will utilize the Microsoft Office suite to learn to be proficient in Word Processing, Spreadsheet and Presentation software, The skills they will develop will enhance their efficiency and productivity in a rapidly-changing technological world.

This guide was revised by: Christa Cleary

Completed under the supervision of: Nicole Halpin

*A copy of this curriculum guide for review on the District website and in the Office of Curriculum and Instruction.*

## Units Of Study

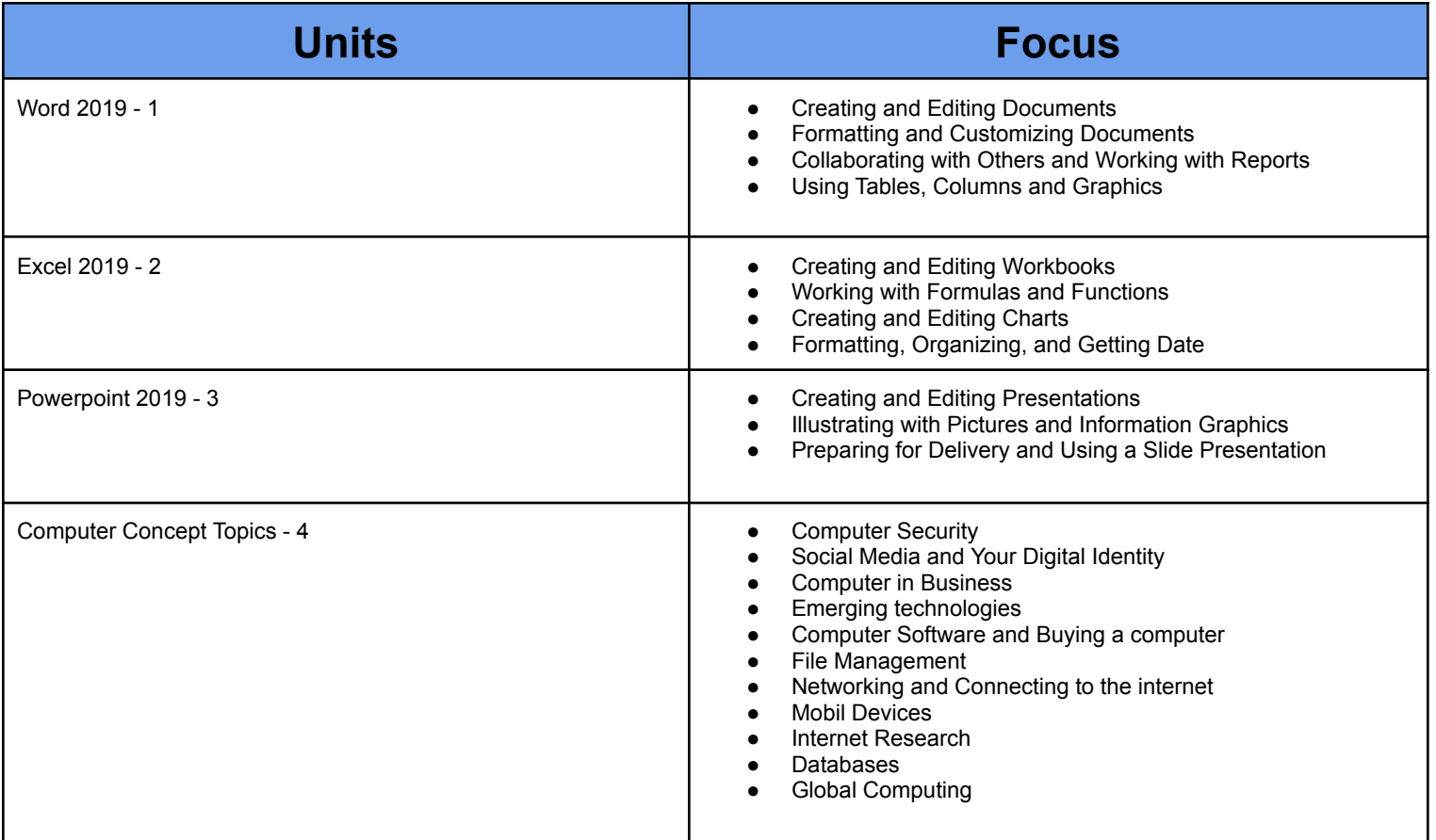

## **Unit 1: - Microsoft Word**

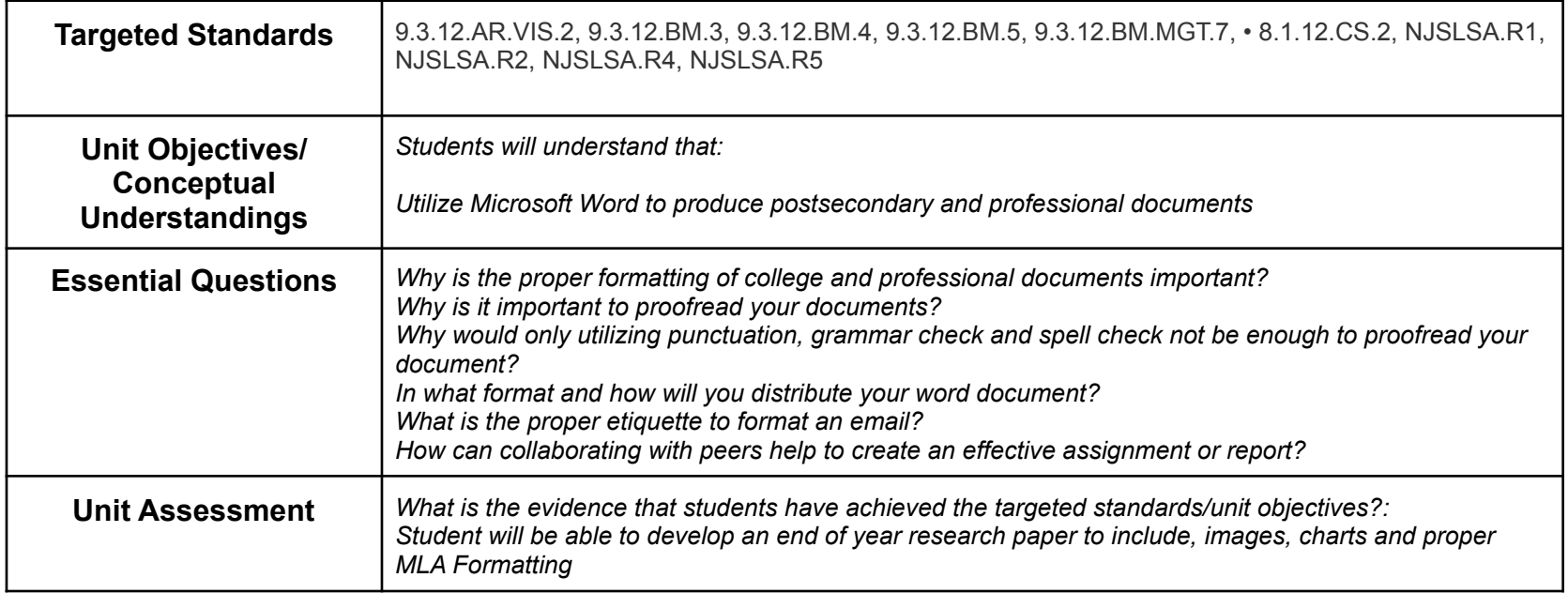

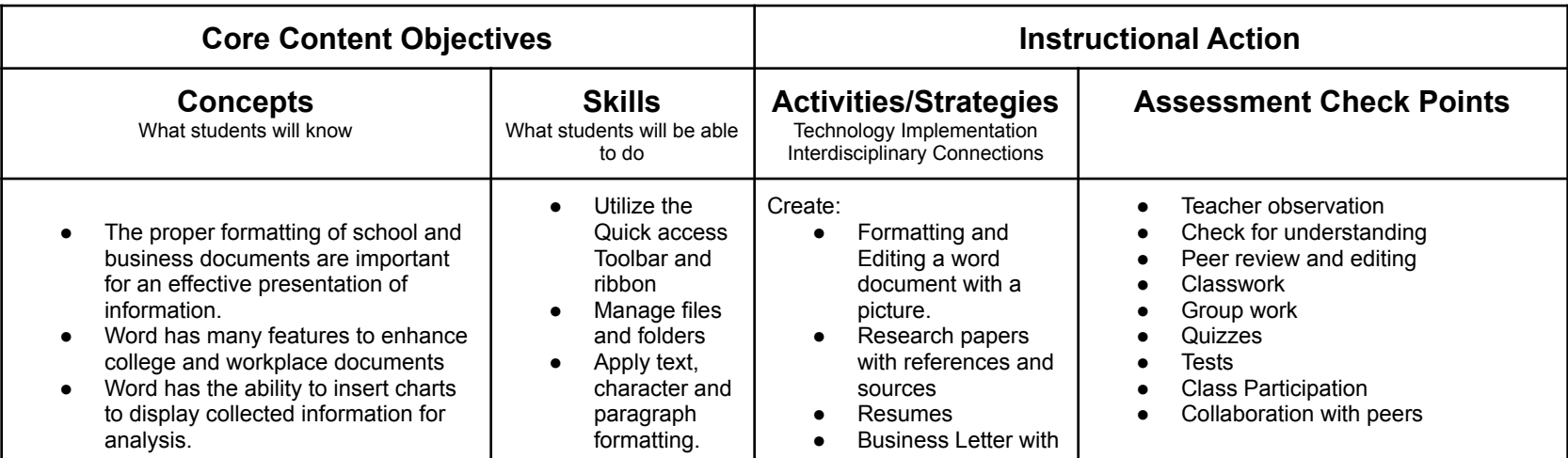

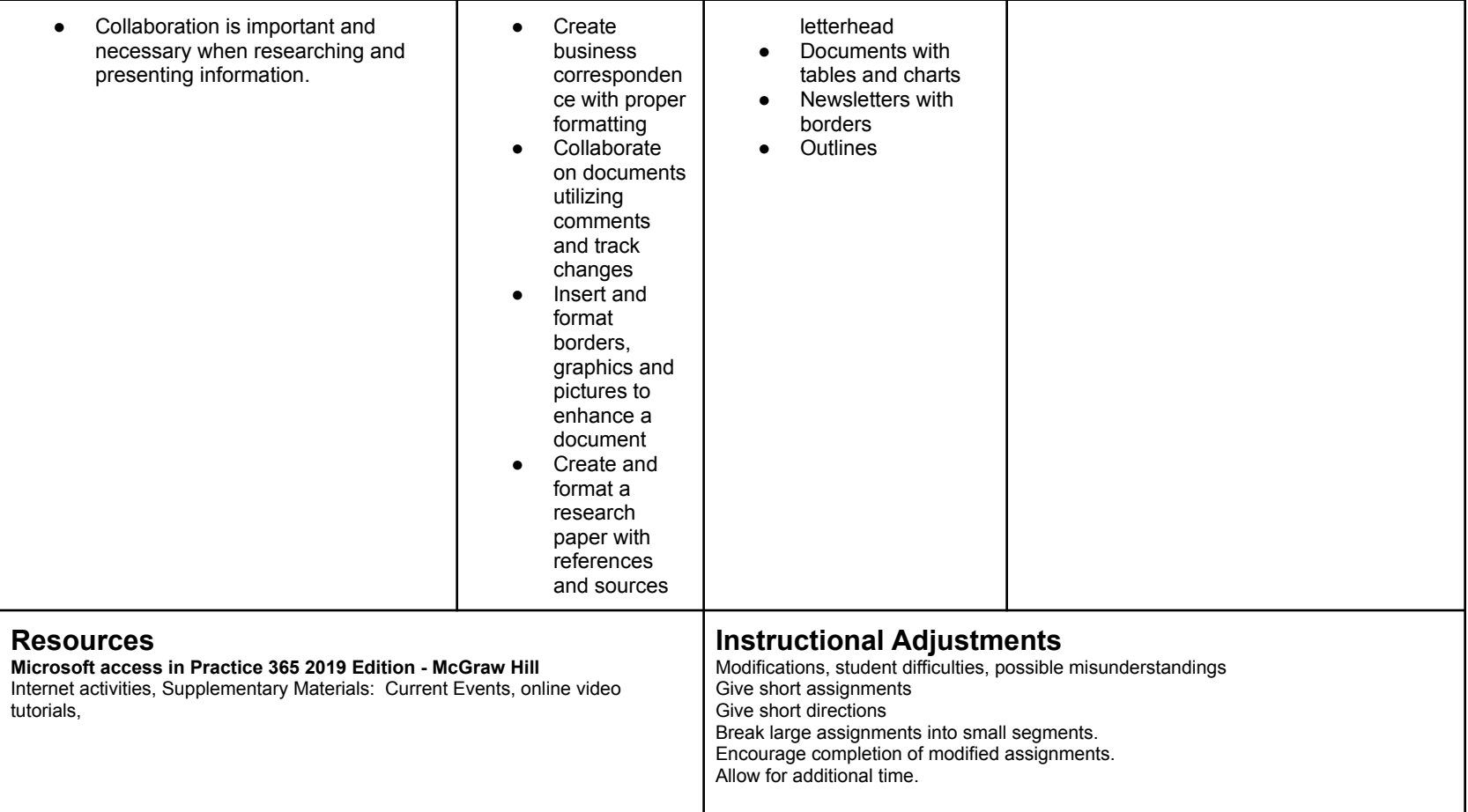

# **Unit 2: Microsoft Excel**

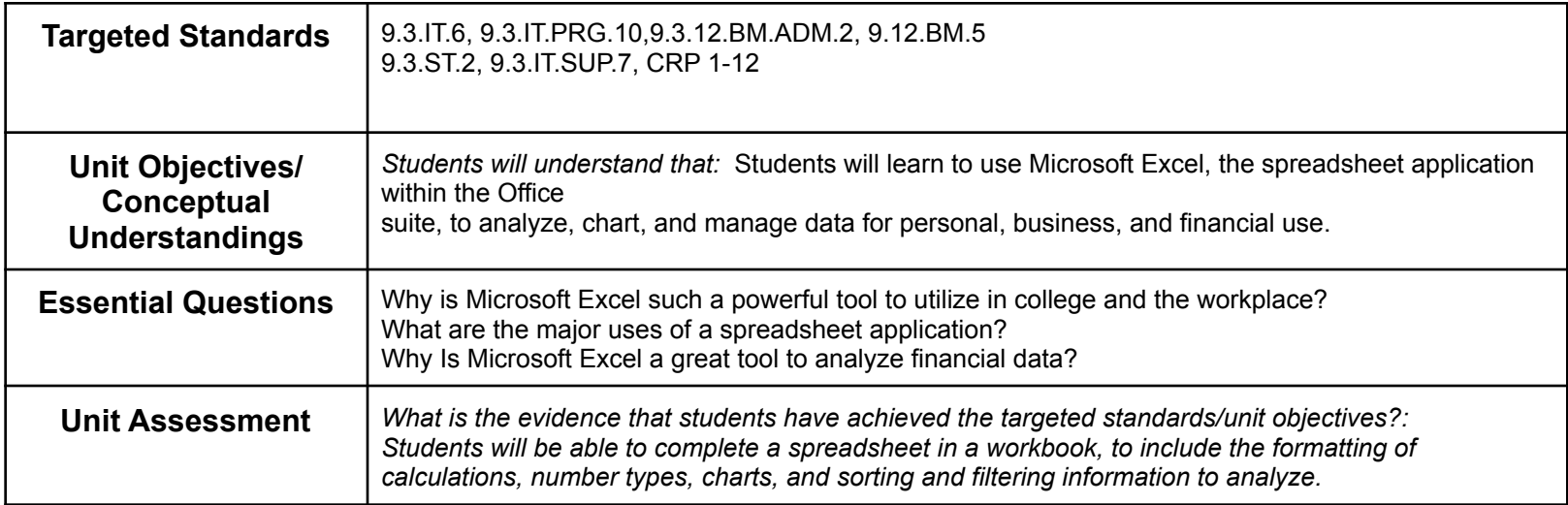

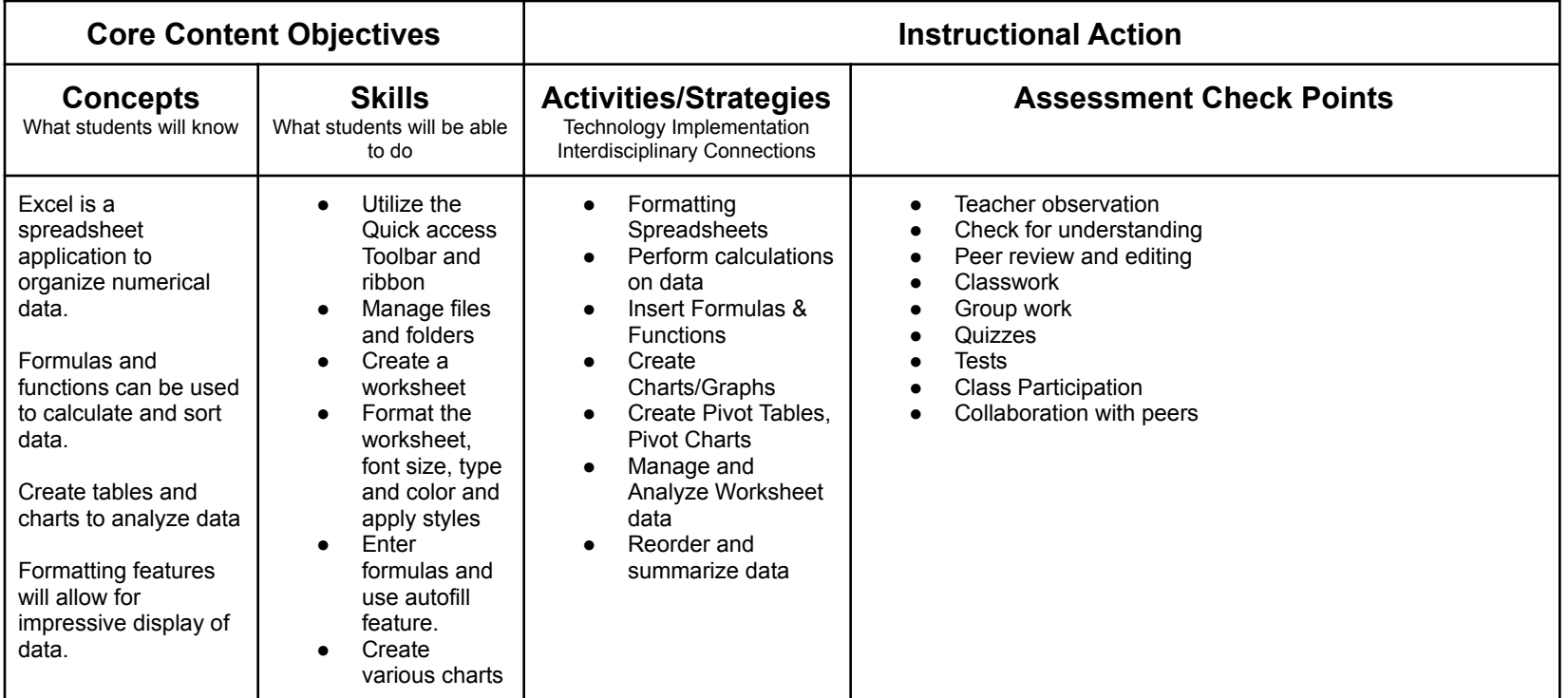

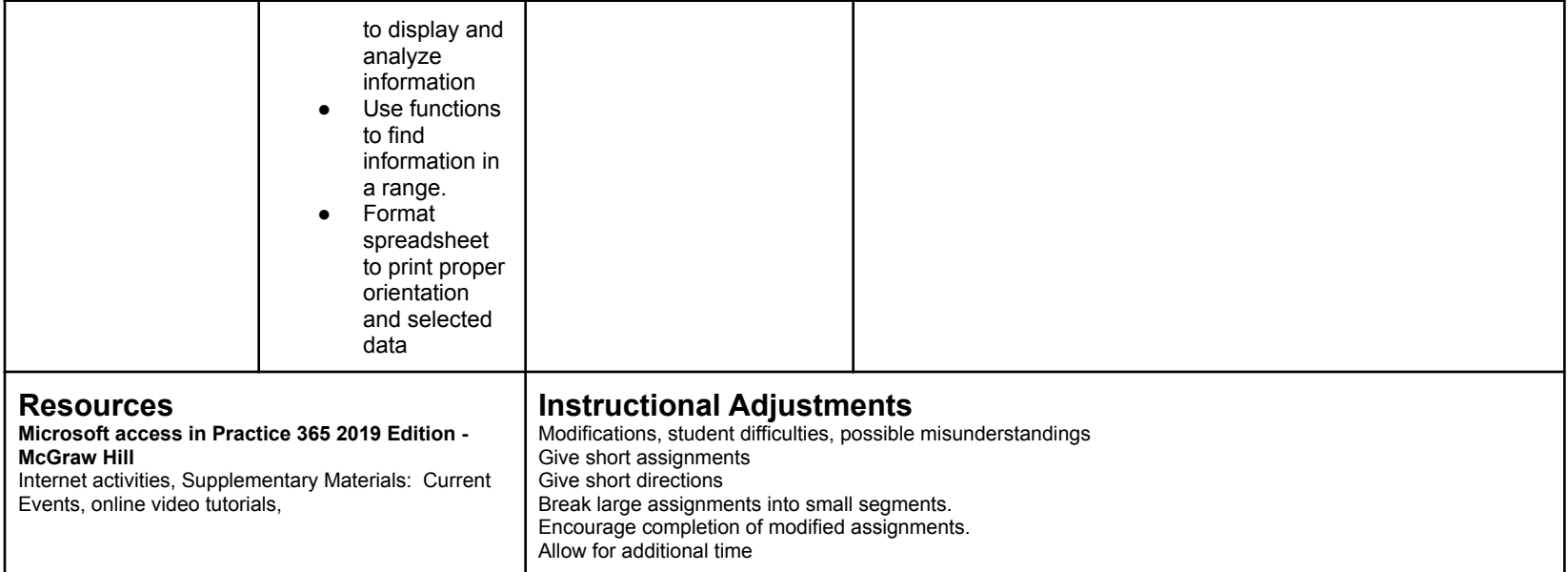

## **Unit 3: TITLE OF UNIT-Powerpoint**

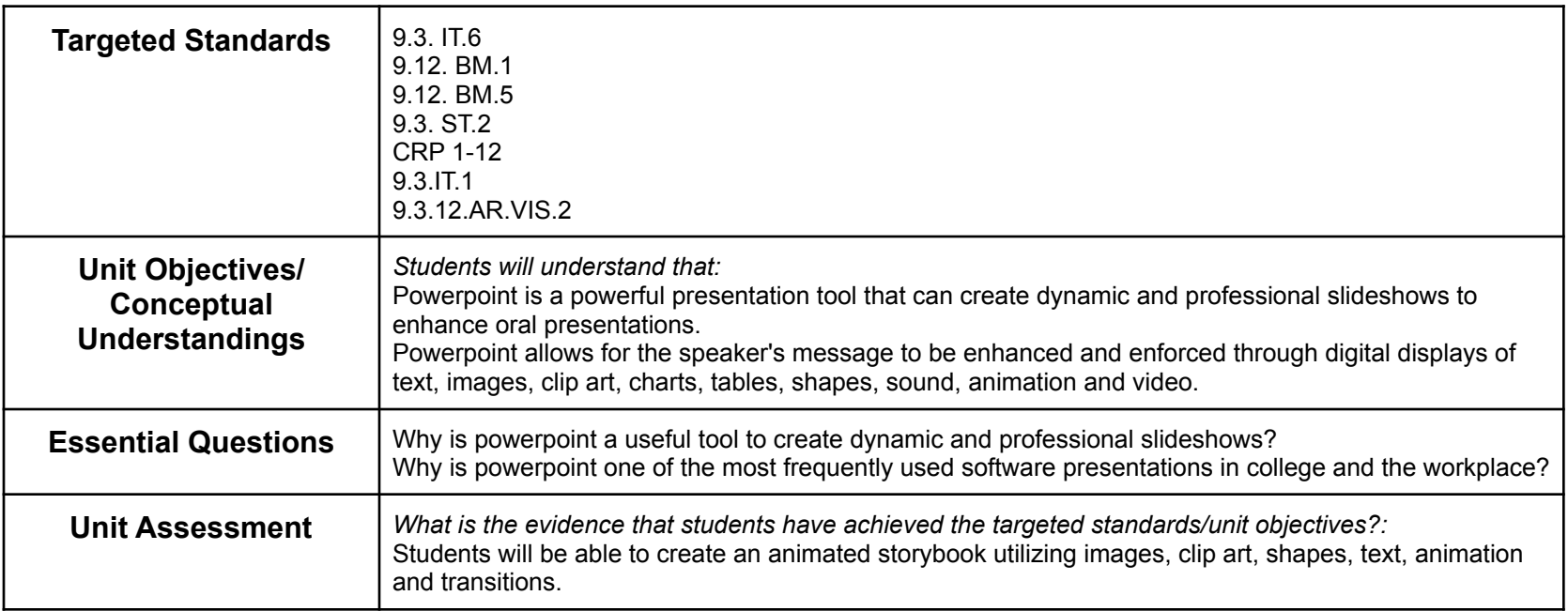

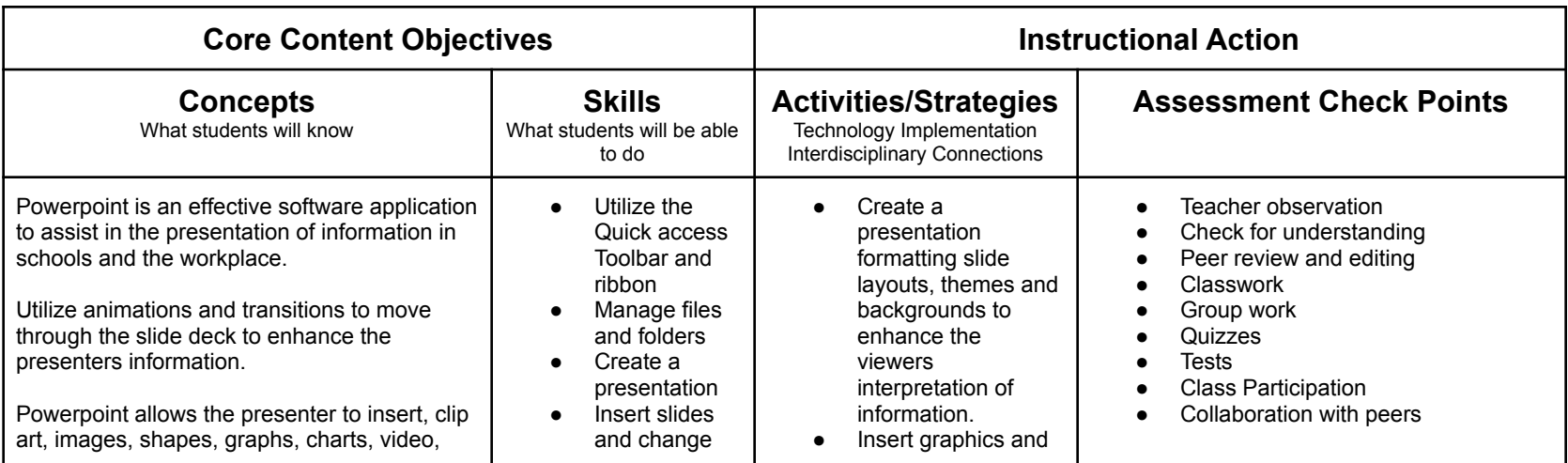

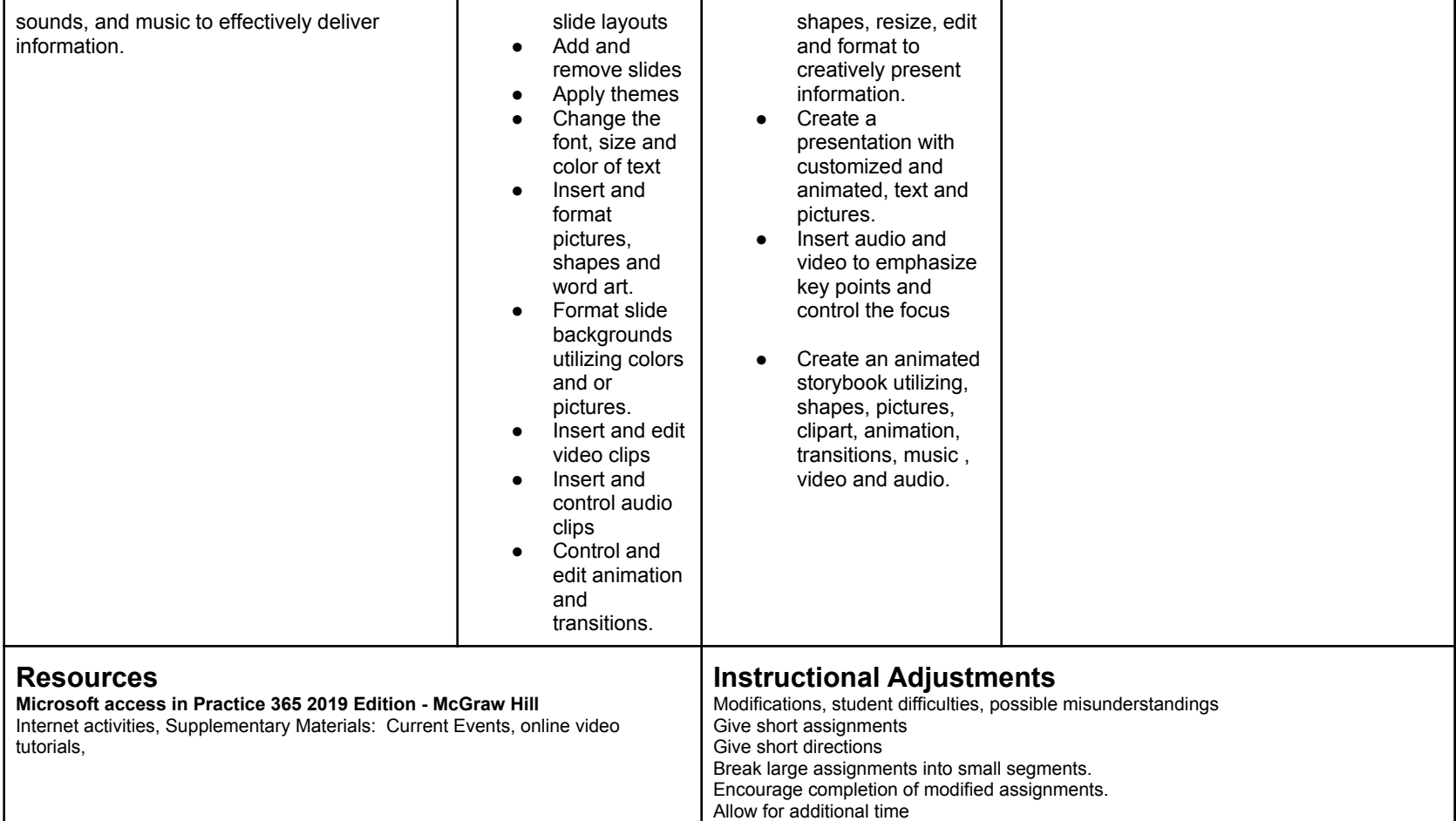

## **Unit 4: Computer Concepts**

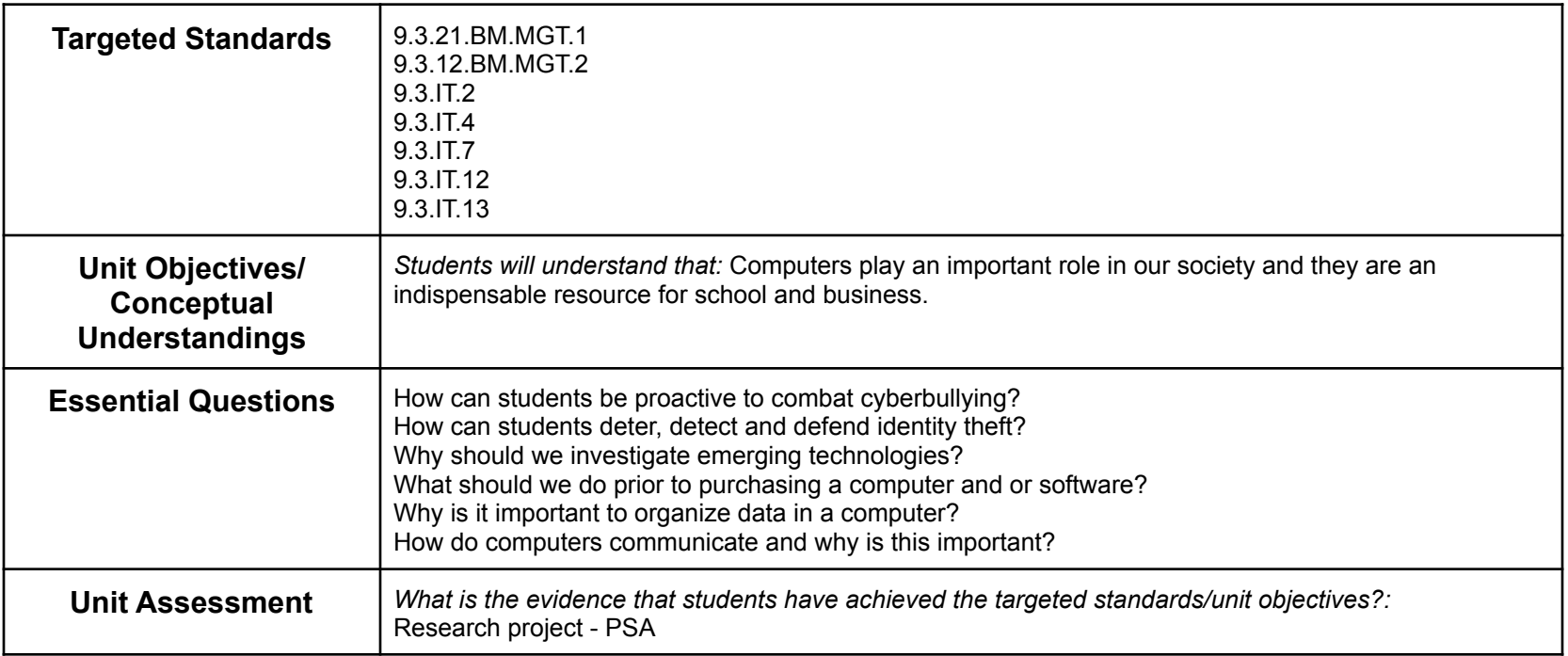

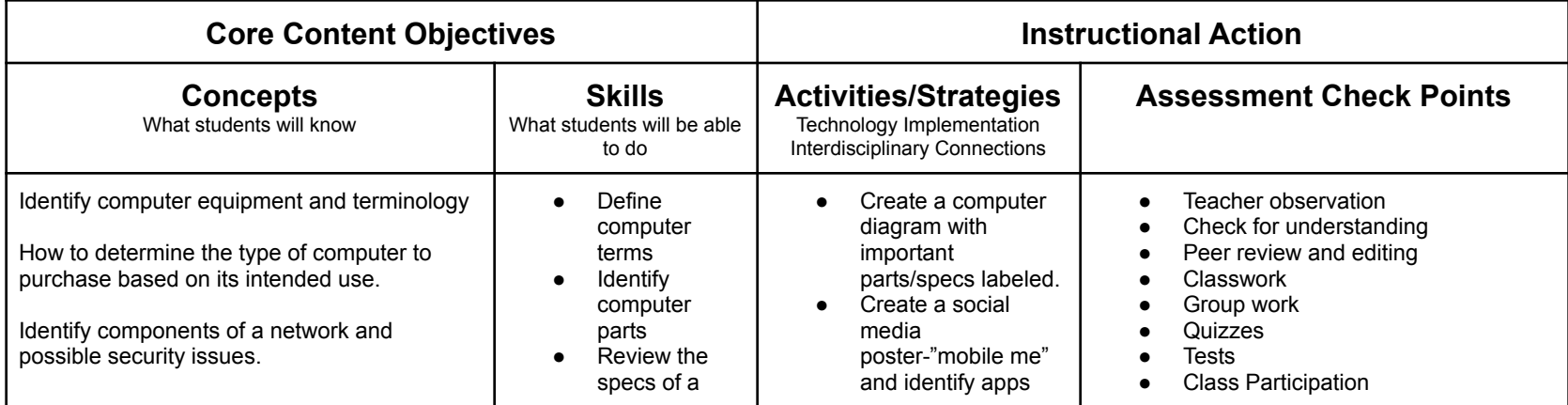

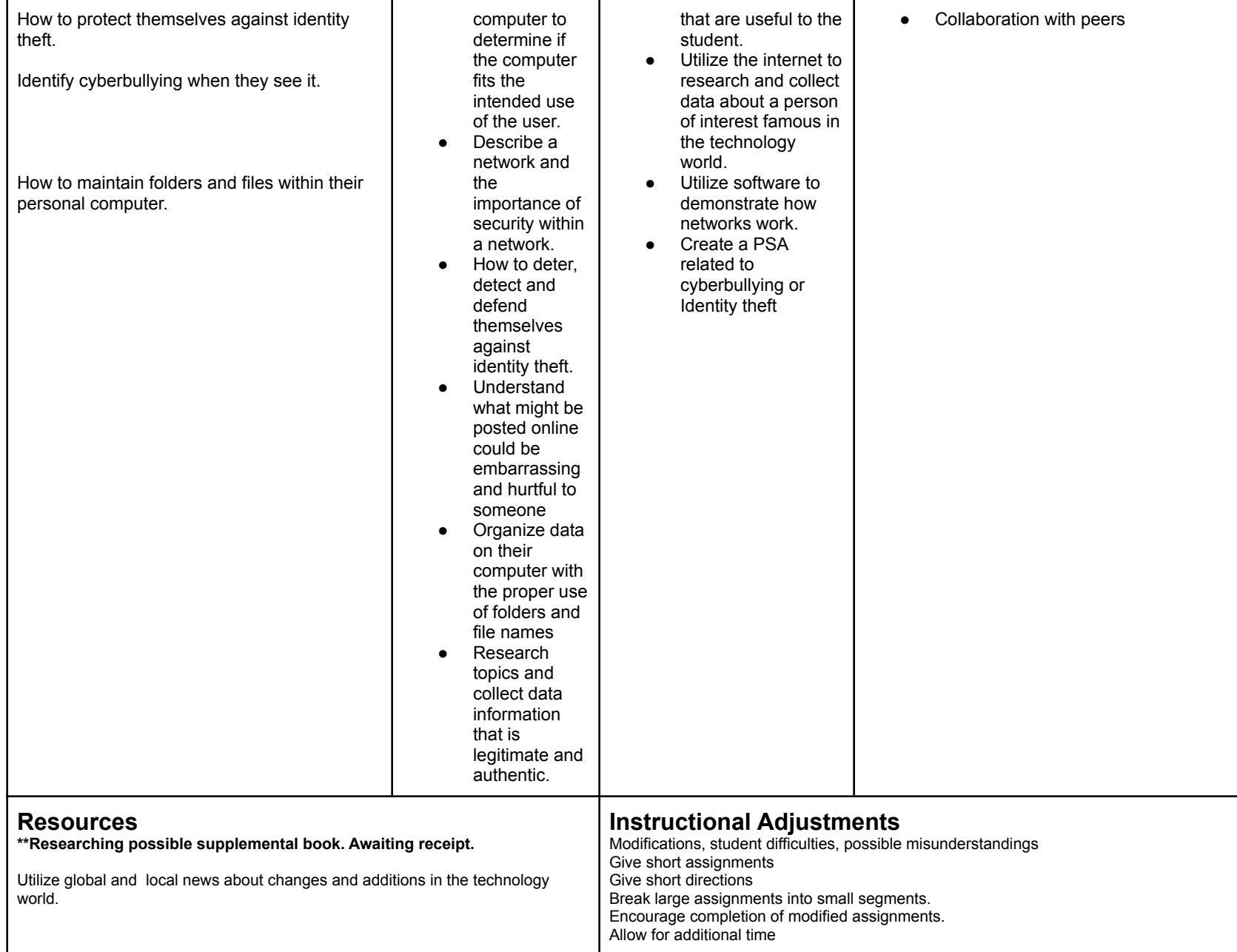